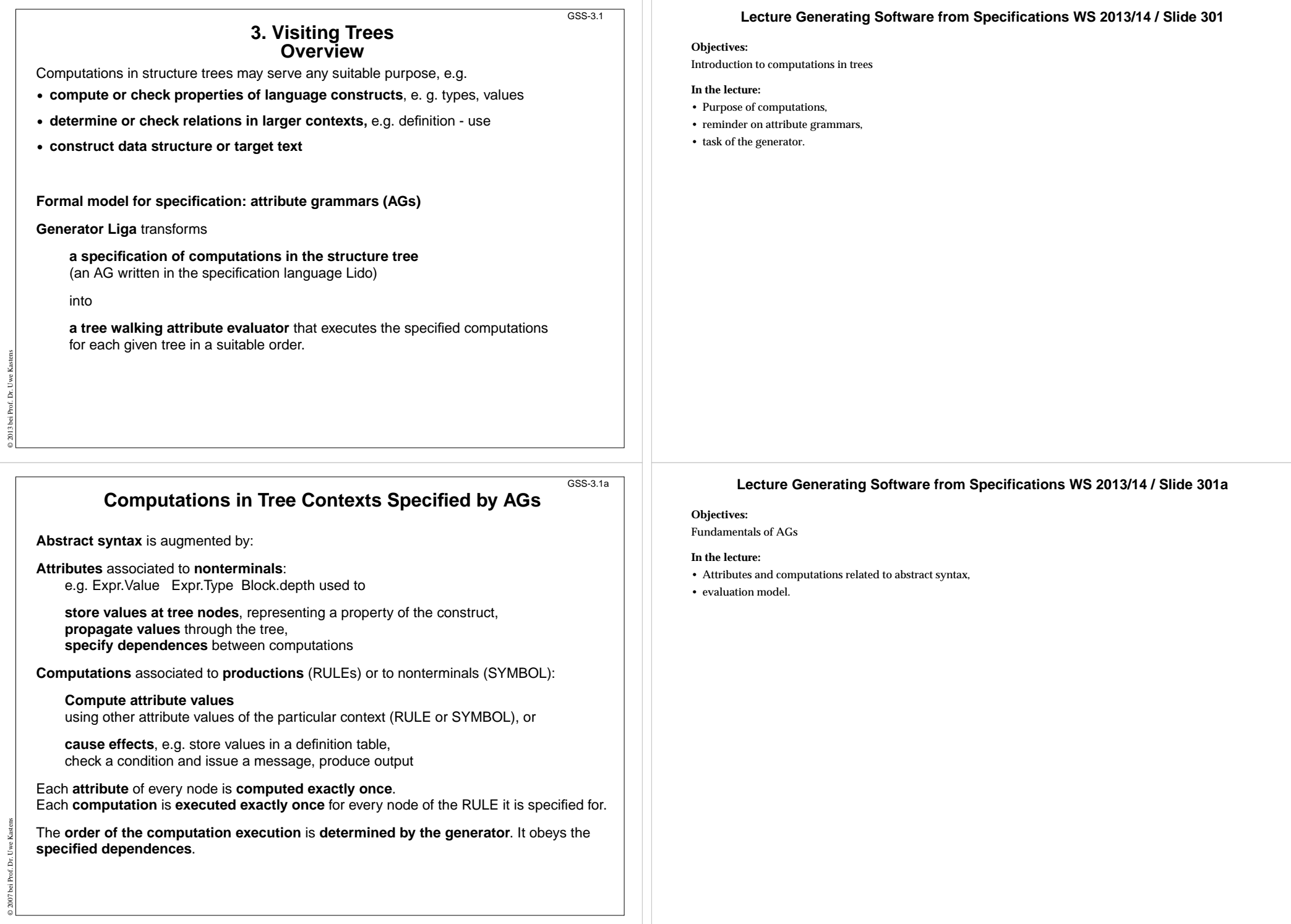

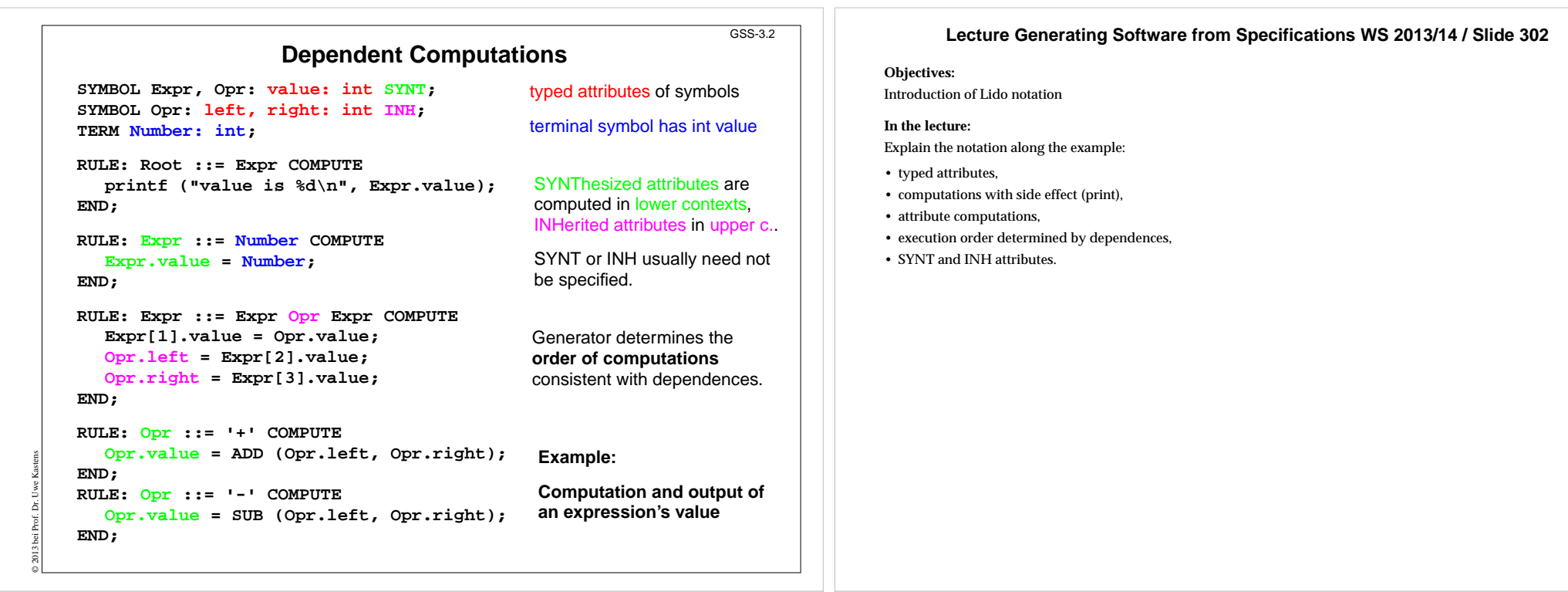

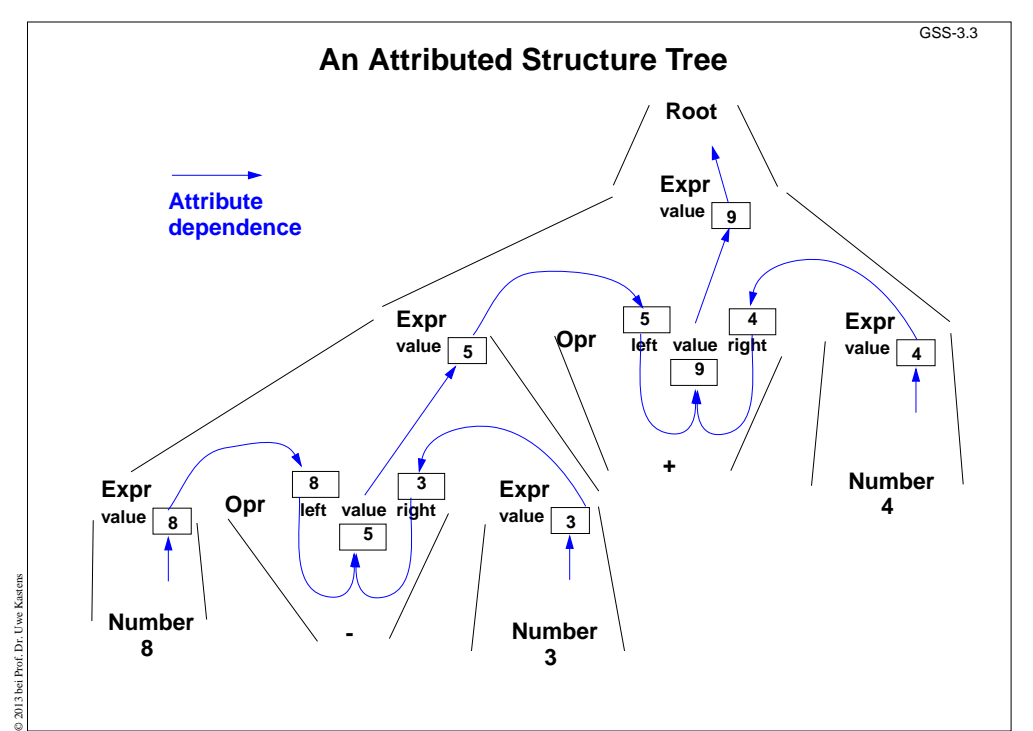

## **Lecture Generating Software from Specifications WS 2013/14 / Slide 303**

### **Objectives:**

Attribute values and dependences

**In the lecture:**

Explain

- RULE contexts,
- Computations in RULE contexts,
- Computations depend on attributes,
- a suitable tree walk.

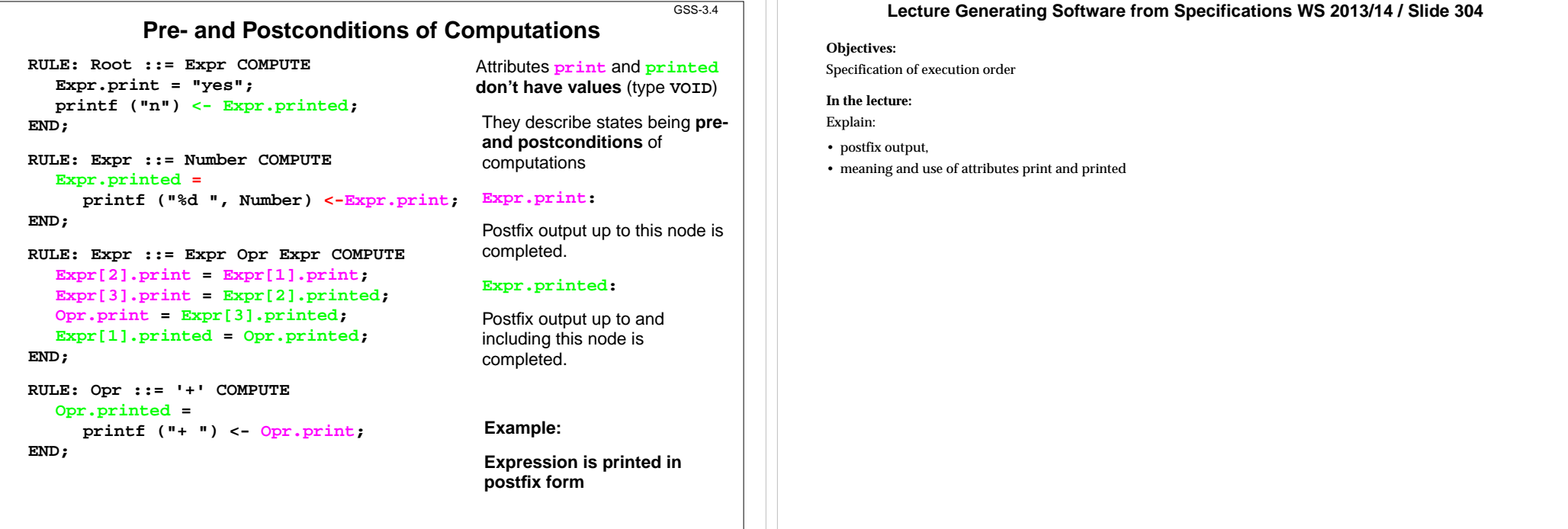

### GSS-3.4a

GSS-3.4

# **Pattern: Dependences Left-to-Right Depth-First Through the Tree**

#### **CHAIN print: VOID;**

© 2013 bei Prof. Dr. Uwe Kastens

© 2013 bei Prof. Dr. Uwe Kastens

```
RULE: Root ::= Expr COMPUTE
  CHAINSTART HEAD.print = "yes";
   printf ("n") <- TAIL.print
;
END;
RULE: Expr ::= Number COMPUTE
  Expr.print =
```

```
printf ("%d ", Number) <-Expr.print
;
END;
```

```
RULE: Expr ::= Expr Opr Expr COMPUTE
  Expr[3].print = Expr[2].print;
  Opr.print = Expr[3].print;
  Expr[1].print = Opr.print;
END;
```

```
RULE: Opr ::= '+' COMPUTE
  Opr.print =
     printf ("+ ") <- Opr.print
;
END;
```
**CHAIN** specifies **left-to-right depth-first** dependence.

**CHAINSTART** in the **root context** of the **CHAIN**(initialized with an irrelevant value)

Computations are inserted between **pre- and postconditions of the CHAIN**

**CHAIN order can beoverridden**.

**Omitted CHAIN** computations are added **automatically**

**Example:**

**Output an expression in postfix form (cf. GSS-3.4)**

### **Lecture Generating Software from Specifications WS 2013/14 / Slide 304a**

#### **Objectives:**

Learn to use the CHAIN construct

**In the lecture:**

- Explain the meaning,
- show typical applications.

#### **Questions:**

Describe how a CHAIN construct can be substituted by adding further attributes and computations.

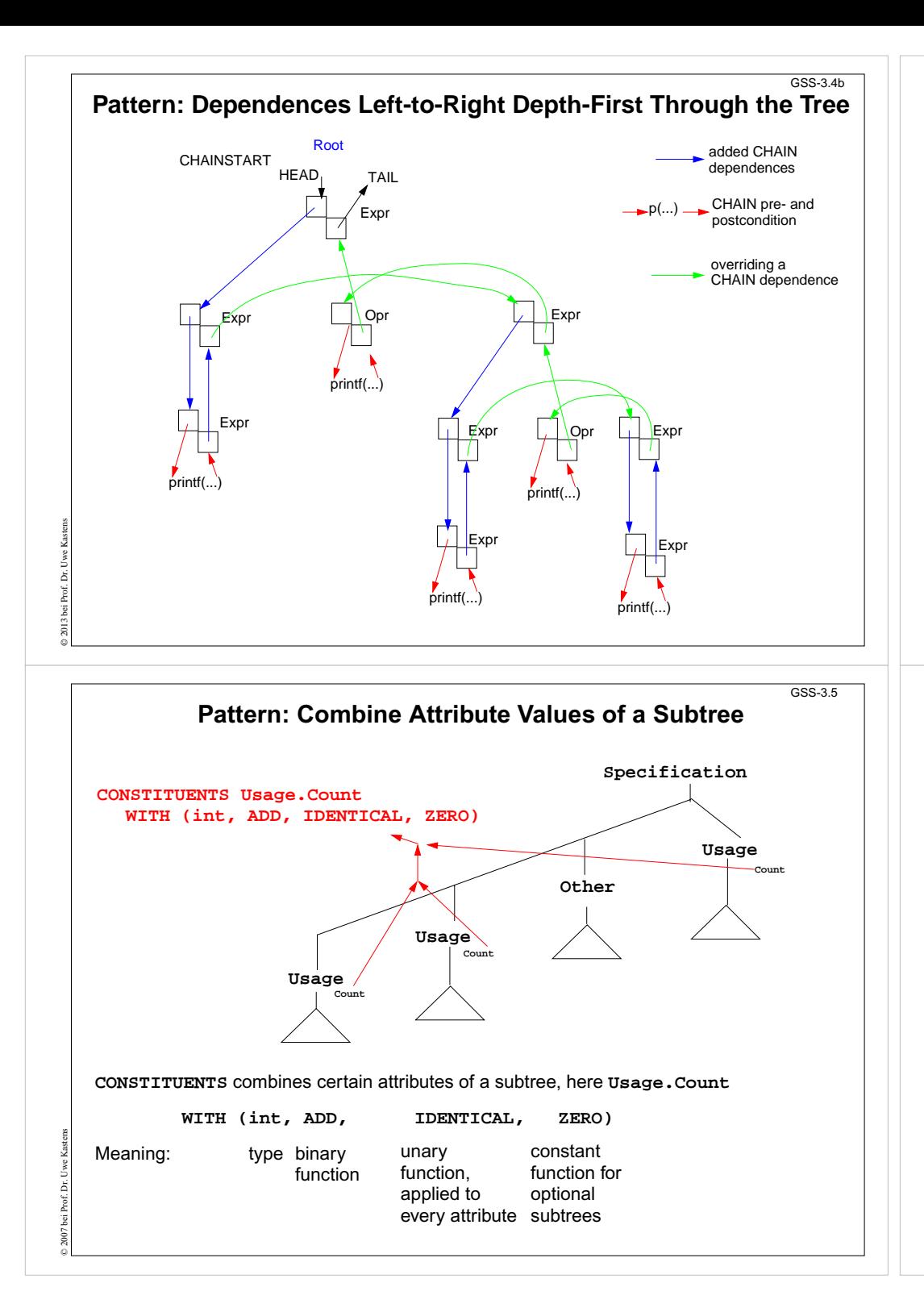

#### **Lecture Generating Software from Specifications WS 2013/14 / Slide 304b**

#### **Objectives:**

Learn to use the CHAIN construct

#### **In the lecture:**

• Explain the meaning by a pair of attributes at every symbol the CHAIN passes through - one INH and one SYNT

## **Lecture Generating Software from Specifications WS 2013/14 / Slide 305**

#### **Objectives:**

#### Understand CONSTITUENTS

#### **In the lecture:**

- Explain combining values.
- The binary function mus be associative.
- The konstant function must be neutral w.r.t the binary function. 2-stelligen sein.

#### **Questions:**

How can you express the effect of that constituents by explicit computations?

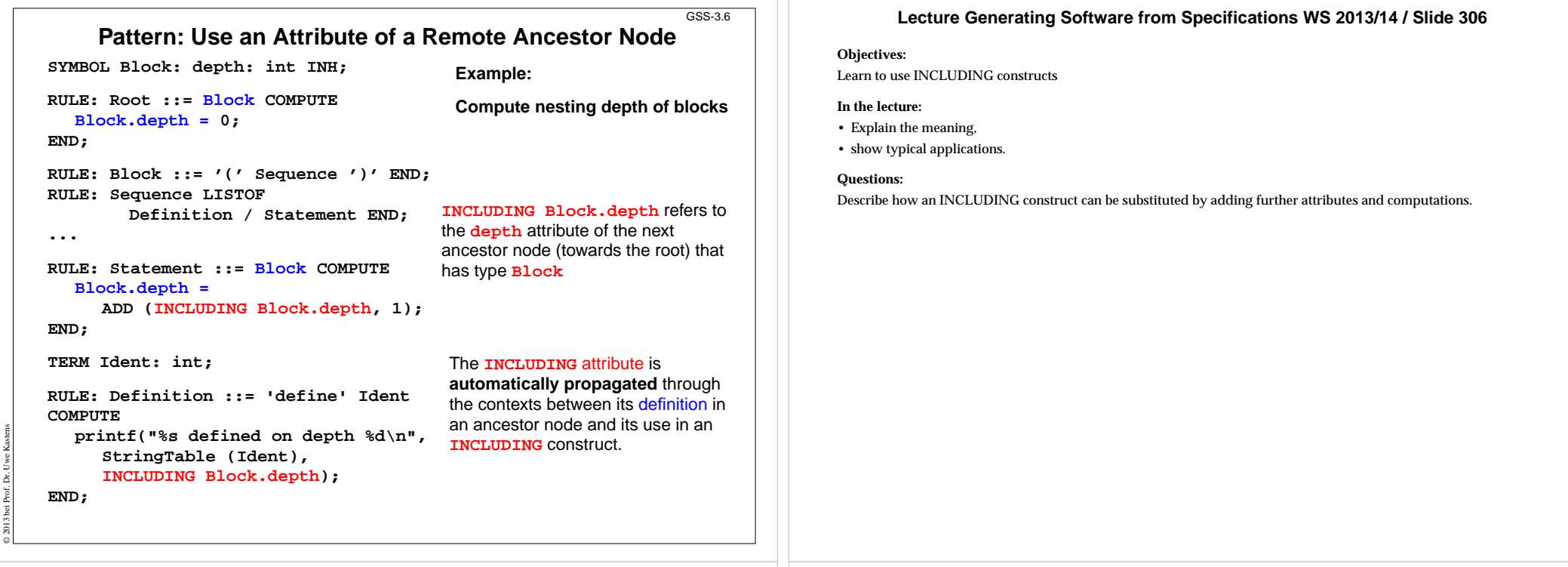

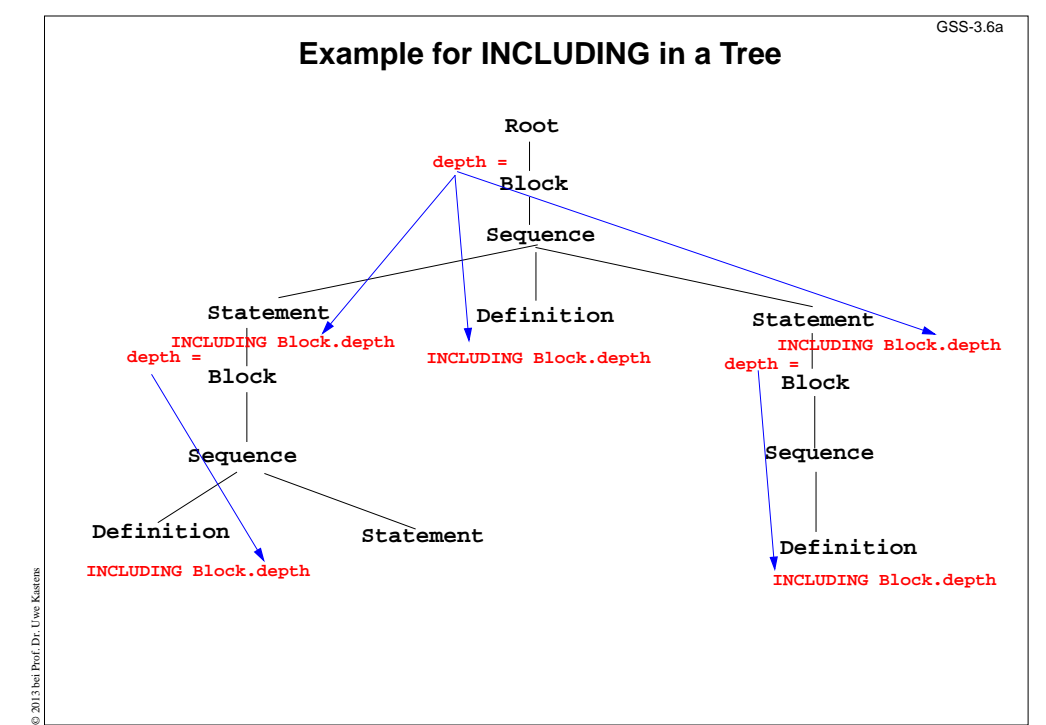

## **Lecture Generating Software from Specifications WS 2013/14 / Slide 306a**

**Objectives:**

Understand INCLUDING constructs

**In the lecture:**

• Explain the meaning,

#### **Pattern: Combine Preconditions of Subtree Nodes**GSS-3.7**SYMBOL Block: DefDone: VOID ; RULE: Root ::= Block END; RULE: Block ::= '(' Sequence ')' COMPUTEBlock.DefDone =CONSTITUENTS Definition.DefDone; END; ...RULE: Definition ::= 'define' IdentCOMPUTEDefinition.DefDone =printf("%s defined in line %d\n", StringTable (Ident), LINE); END; RULE: Statement ::= 'use' IdentCOMPUTEprintf("%s used in line %d\n", StringTable (Ident), LINE) <- INCLUDING Block.DefDone ; END;** The attributes **DefDone** do not havevalues - they specify **preconditions** for some computations **Example: Output all definitions before all uses**This **CONSTITUENTS** construct does not need a **WITH clause**, because it does not propagate values **Typical combination of a CONSTITUENTS** construct and an**INCLUDING** construct:Specify the order side-effects are to occur in.**Lecture Generating Software from Specifications WS 2013/14 / Slide 307 Objectives:** Learn to use a common pattern for remote access **In the lecture:**• Explain the pattern, • show typical applications

GSS-3.9

## **Computations Associated to Symbols**

Computations may be associated to **symbols**; then they are executed for **every occurrence** of the symbol in a production.

```
SYMBOL Expr COMPUTE
```
**printf ("expression value %d in line %d\n", THIS.value, LINE); END;**

Symbol computations may contain **INCLUDING**, **CONSTITUENTS**, and **CHAIN** constructs:

**SYMBOL Block COMPUTE**

```
printf ("%d uses occurred\n",
```
**CONSTITUENTS Usage.Count WITH (int, ADD, IDENTICAL, ZERO); END;**

**SYNT.a** resp. **INH.a** indicates that the computation belongs to the **lower** resp. **upper context** of the symbol:

**SYMBOL Block COMPUTE**

```
INH.depth = ADD (INCLUDING Block.depth);
```
**END;**

© 2013 bei Prof. Dr. Uwe Kastens

© 2013 bei Prof. Dr. Uwe Kastens

Computations in **RULE contexts override computations** for the same attribute **in SYMBOL context**, e.g. for begin of recursions, defaults, or exceptions:

```
RULE: Root ::= Block COMPUTEBlock.depth = 0;
END;
```
## **Lecture Generating Software from Specifications WS 2013/14 / Slide 309**

## **Objectives:**

Understand SYMBOL computations

## **In the lecture:**

Explain SYMBOL computations using the examples of the slide.

- THIS, SYNT, INH in computations stand for the containing symbol.
- In SYMBOL computations attributes of a RULE context can not be used.

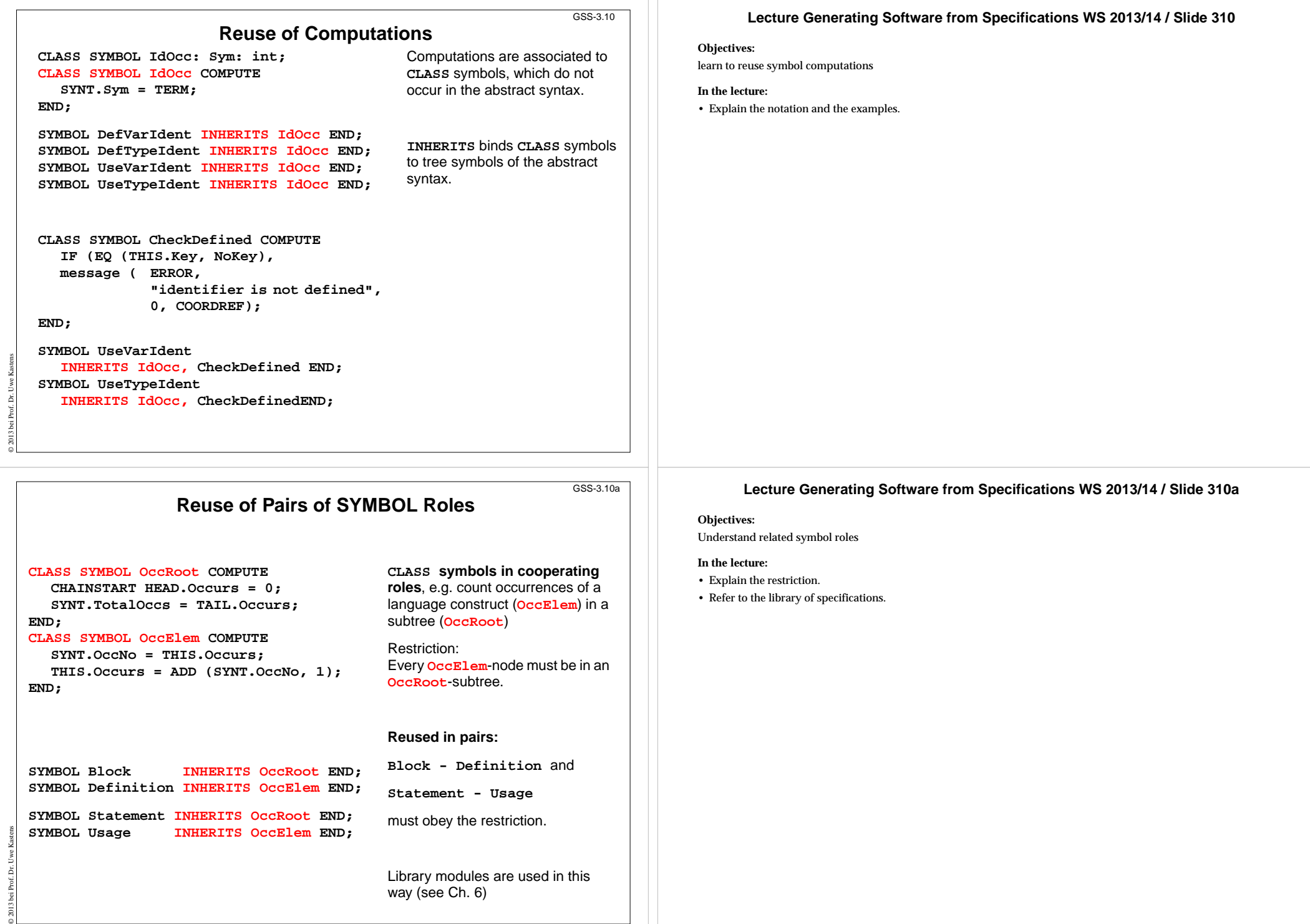

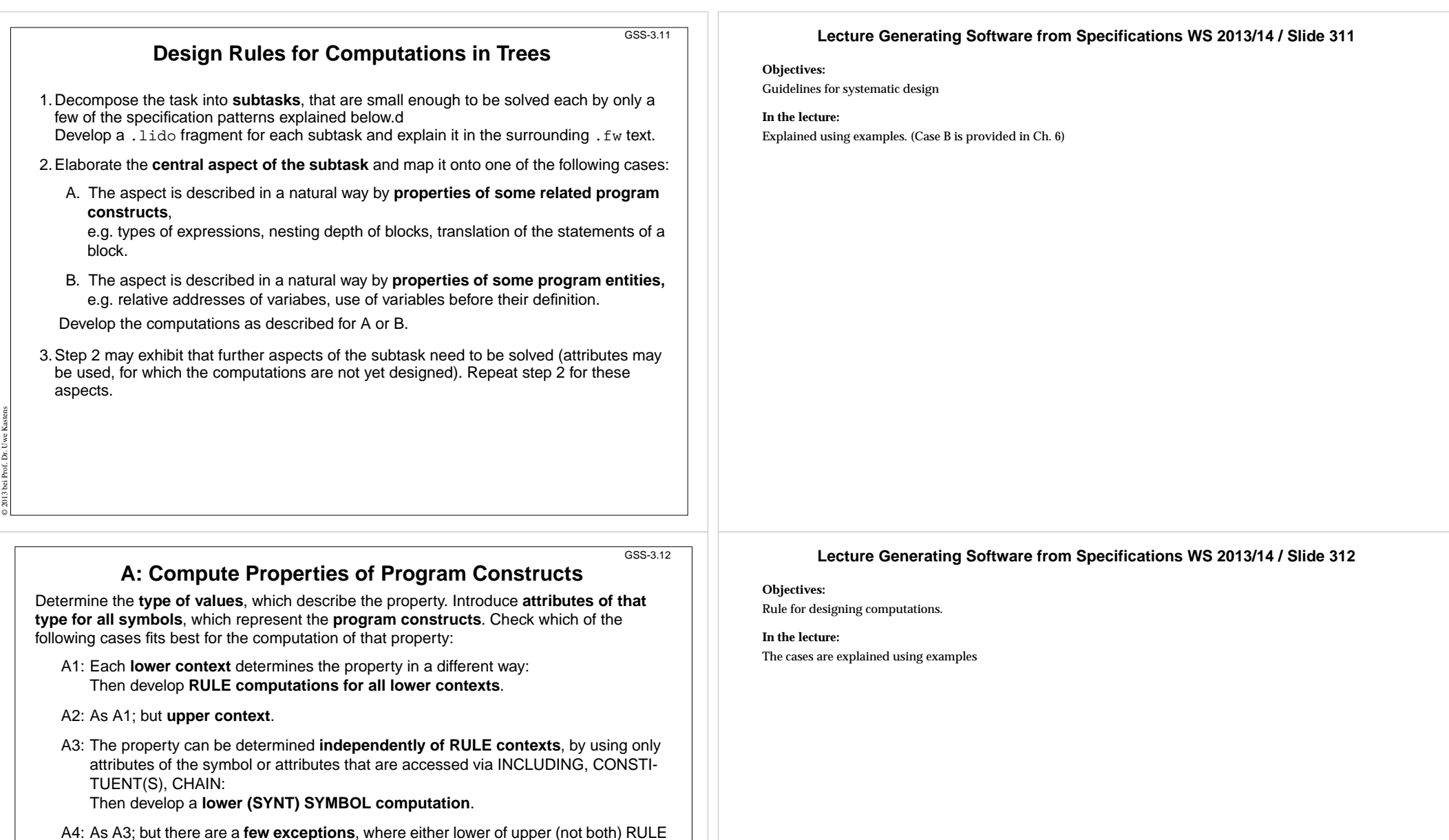

2013 bei Prof. Dr. Uwe Kastens © 2013 bei Prof. Dr. Uwe Kastens

contexts determine the property in a different way:

the exception of A4, e.g. nesting depth of Blocks.

**ride it in the deviating RULE contexts**.

complex, and may need further refinement.

Then develop a upper (INH) or a lower (SYNT) **SYMBOL computation** and **over-**

A5: As A4; but for **recursive symbols**: The begin of the recursion is considered to be

If none of the cases fits, the design of the property is to be reconsiderd; it may be too